- 1. CHOOSE SCHOOL; choose HERBERT J. DEXTER Elementary School by clicking on the DOWN ARROW
- 2. USERNAME is the same as Type to Learn. First Initial, First 3 of your last name and your special number.
- 3. PASSWORD is the same as Type to Learn. Eagles and your lunch number.

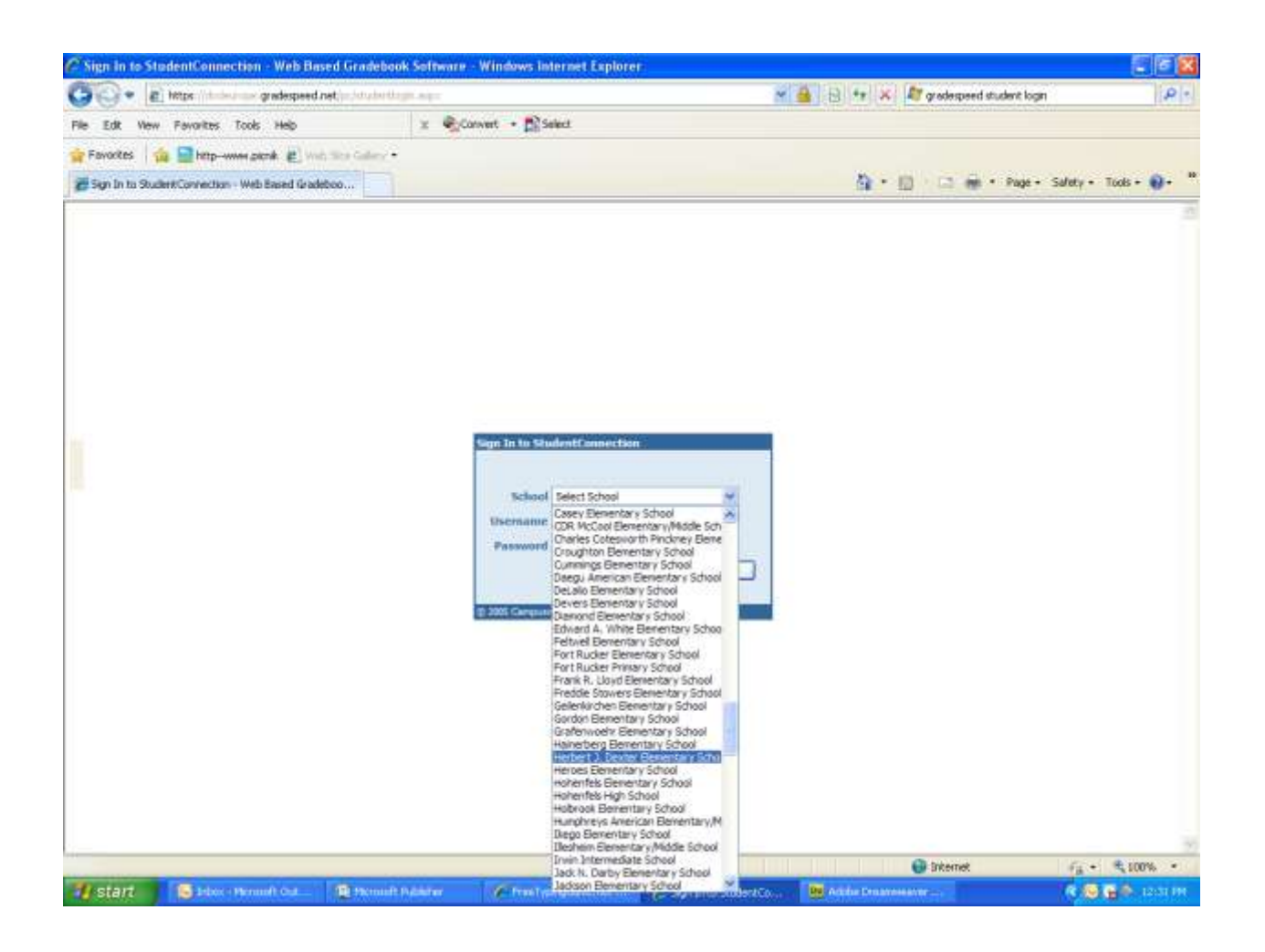